## **Library Welcome - Economics**

## **John Southall Subject Consultant for Sociology and Economics Bodleian Data Librarian**

**September 2024**

**john.southall@bodleian.ox.ac.uk**

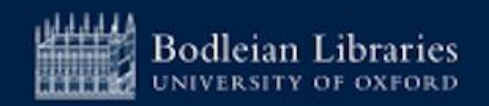

## **Bodleian Libraries comprises;**

## ➢ **27 Libraries**

- $\triangleright$  13 million print books and journals
- $\geq$  2.7 million ebooks
- $\geq$  136,000 ejournal titles
- $\triangleright$  1,700 databases

### **https://www.bodleian.ox.ac.uk/libraries#/**

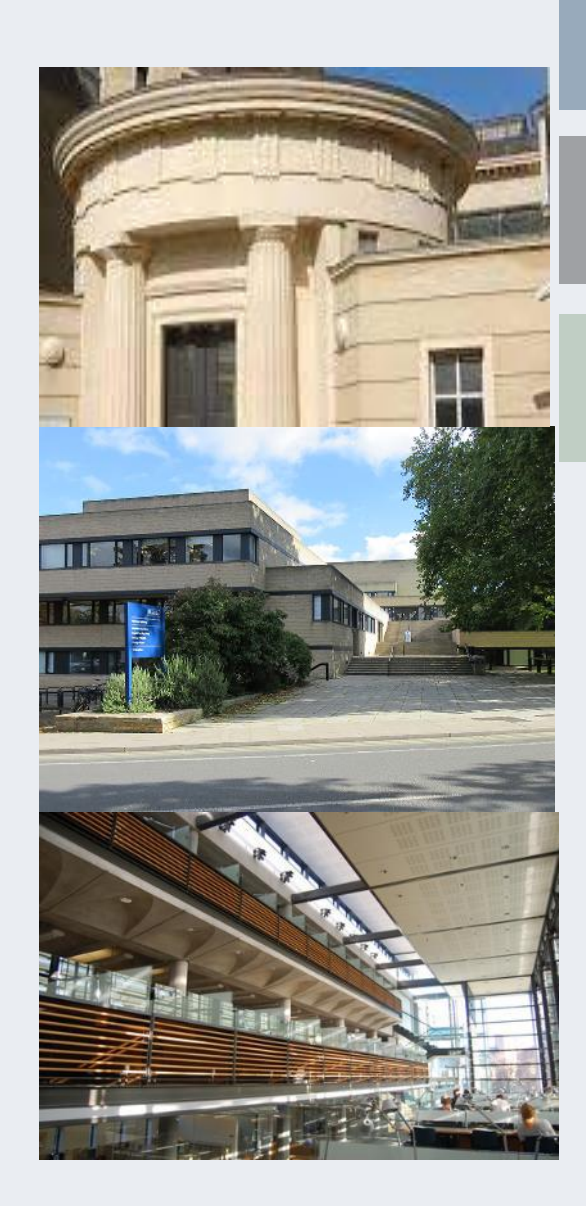

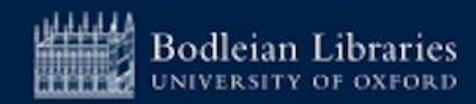

## **Bodleian Social Science Library (1)**

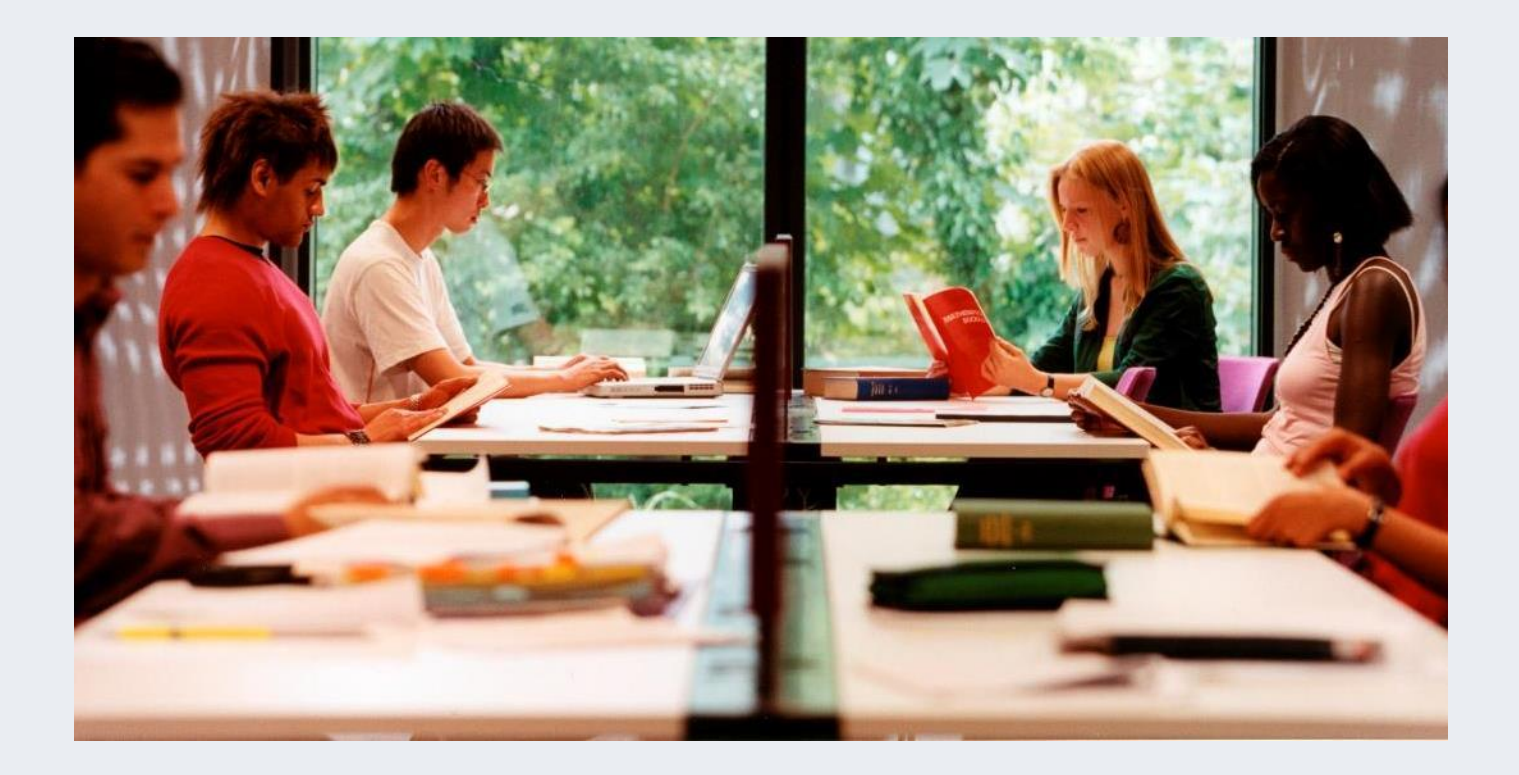

Core **research** and **teaching** collections for Social Sciences

### **https://www.bodleian.ox.ac.uk/libraries/ssl**

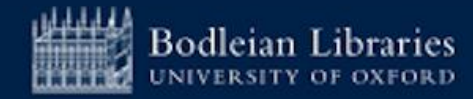

## **Bodleian Social Science Library (2)**

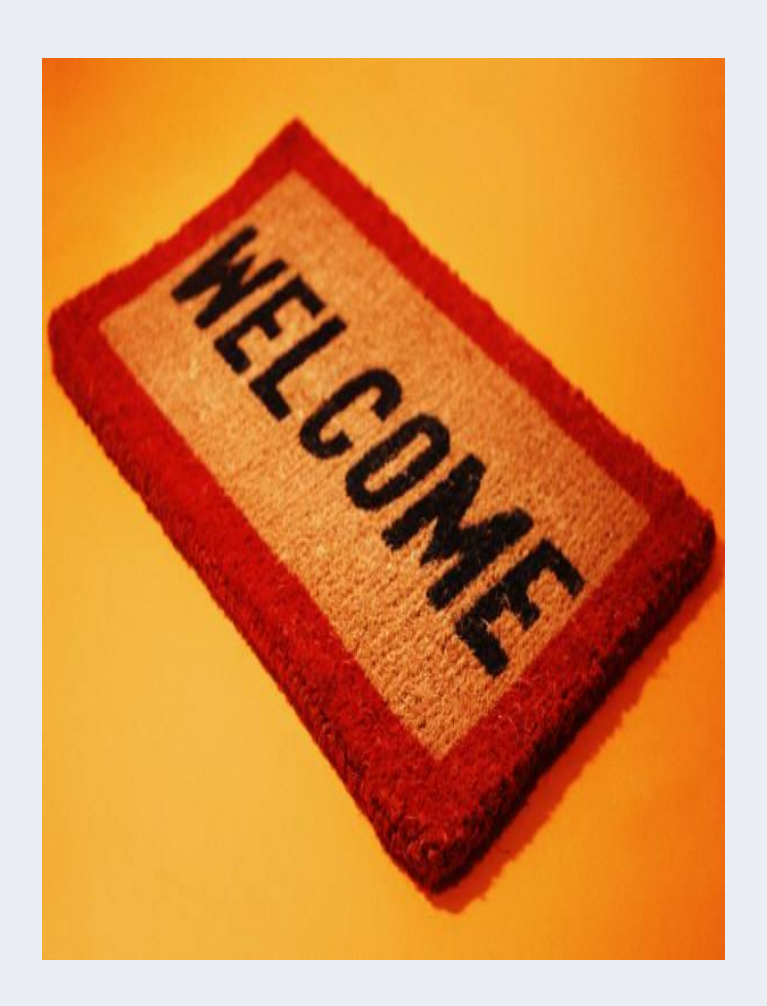

### **Term time Opening Hours (weeks 0-9)**

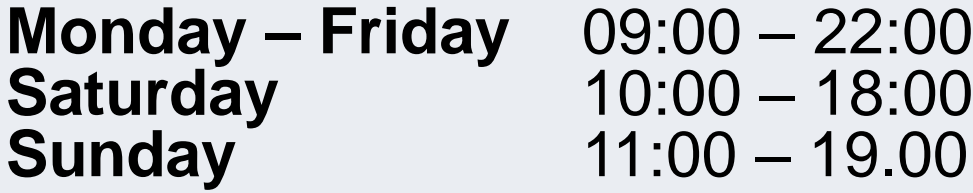

### **https://www.bodleian.ox.ac.uk/libraries/ssl**

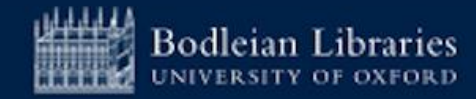

## **Bodleian Social Science Library (3)**

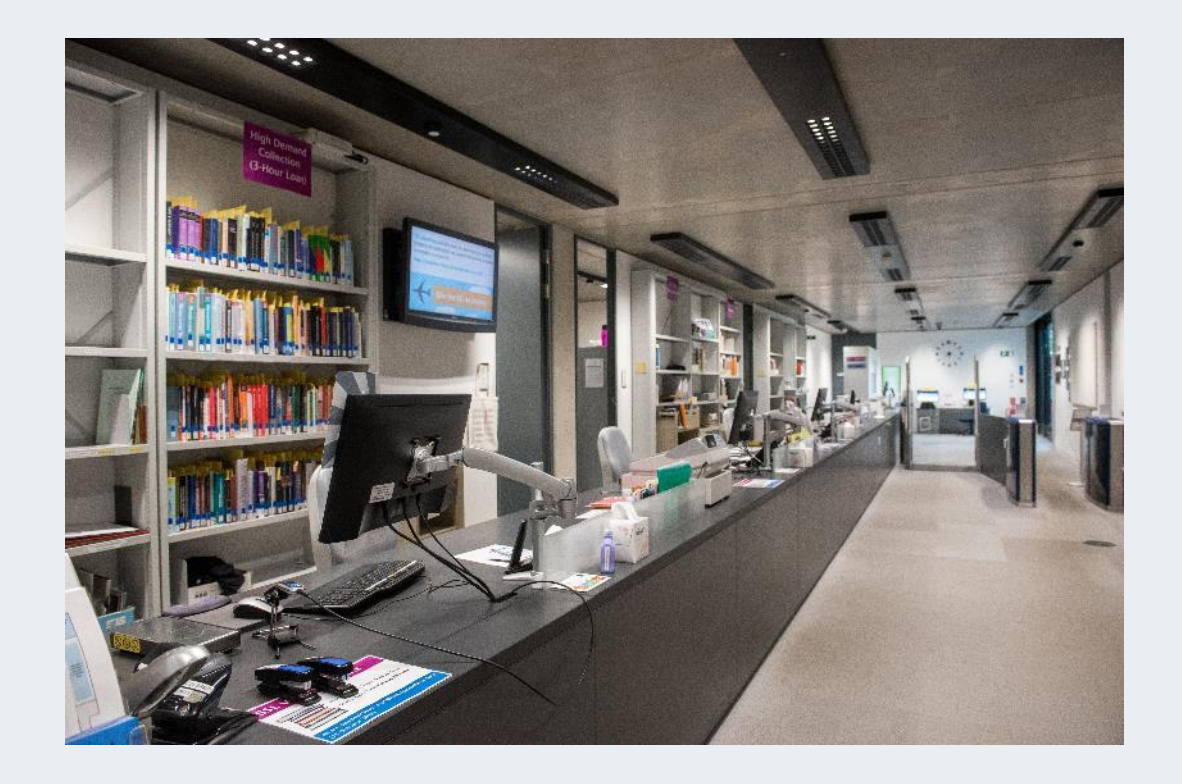

### **Services**

- ➢ Main enquiry point with friendly staff
- ➢Subject Consultants
- ➢Wide range of study spaces
- ➢PCs and WiFi
- ➢Printing, Copying and Scanning

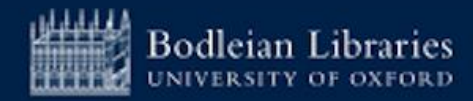

# **Bodleian Social Science Library (4)**

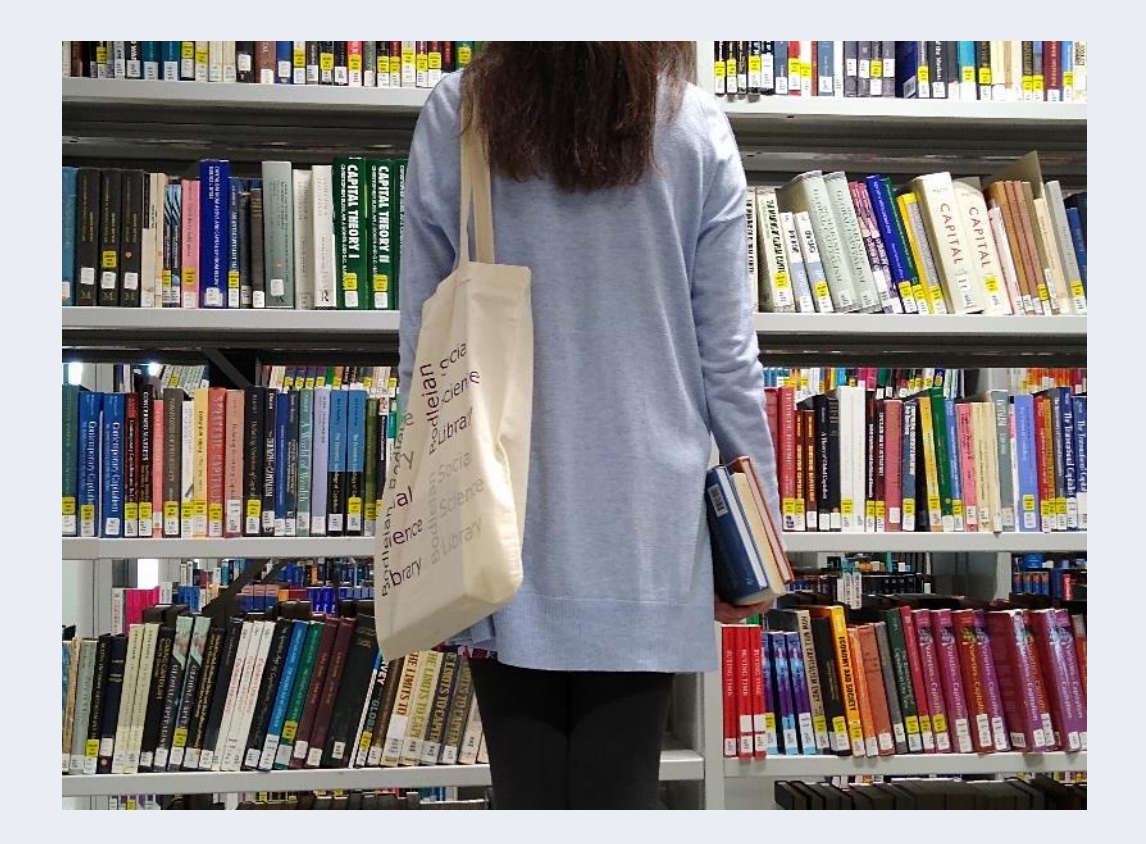

### **Borrowing**

- $\triangleright$  Up to 30 books for one week at a time
- $\triangleright$  Renew up to 7 times via SOLO or at the **Library**
- ➢ Use SOLO to manage borrowing online

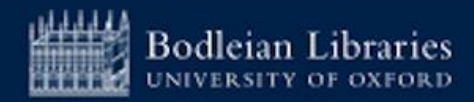

## **Logging in to Services - Library PCs and Bodleian Libraries Wi-Fi (1)**

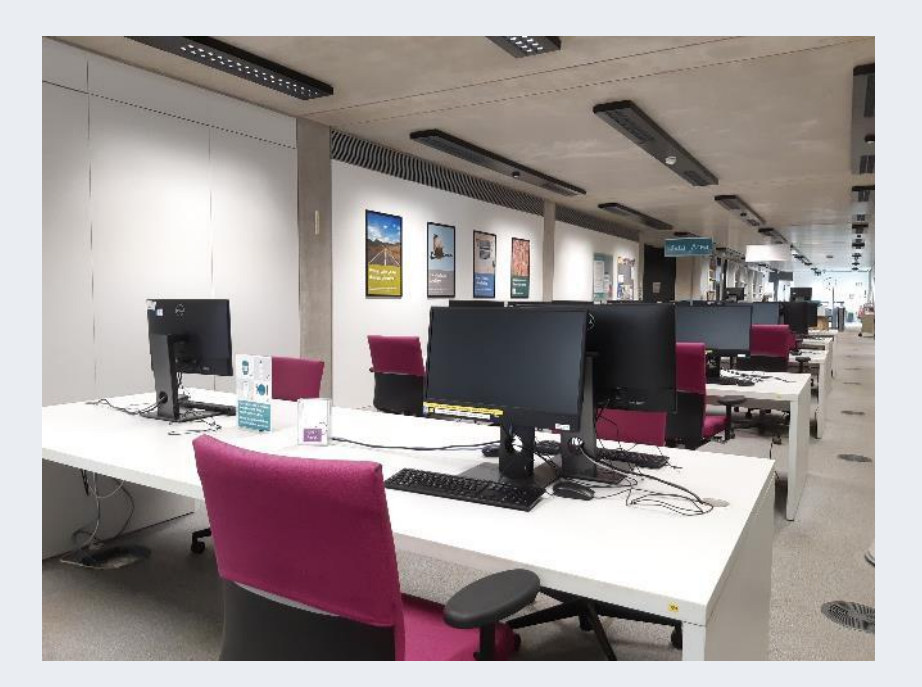

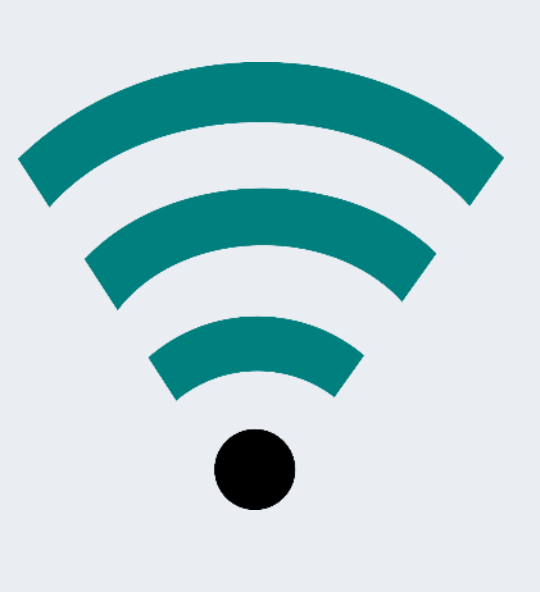

**Username:** 

**Barcode** on your University card

**Password:** Set your password at:

**<https://register.bodleian.ox.ac.uk/>**

Alternatively use Eduroam

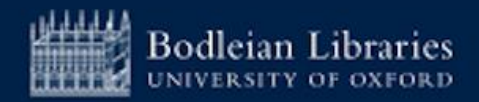

# **Printing, Copying, Scanning - PCAS**

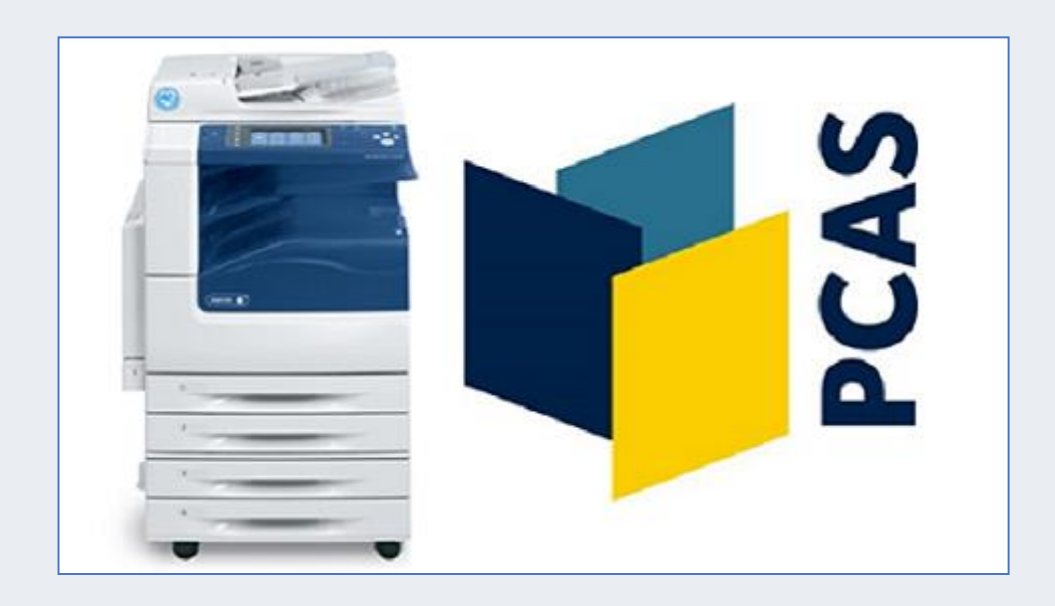

- ➢ Account set up automatically
- ➢ Use Bodleian Libraries username/password
- ➢ On first use link university card to account
- ➢ Top up using credit/debit card at [https://pcas.bodleian.ox.ac.uk](https://pcas.bodleian.ox.ac.uk/)

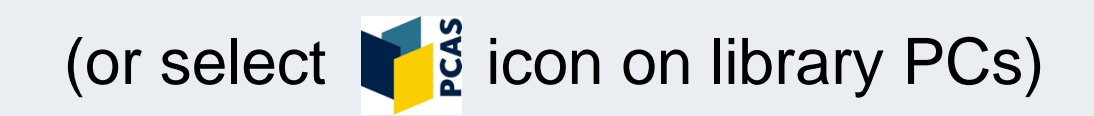

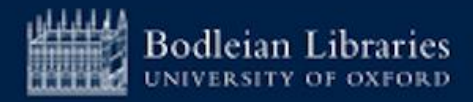

**SOLO (1)**

**Search and discovery tool** for the **major collections** of Oxford University's libraries

SOI C **SEARCH OXFORD LIBRARIES ONLINE** 

**https://www.bodleian.ox.ac.uk/collections-and-resources/books-and-journals**

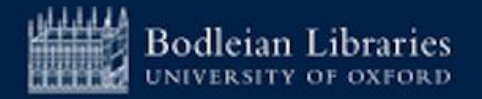

# **SOLO - Sign in (2)**

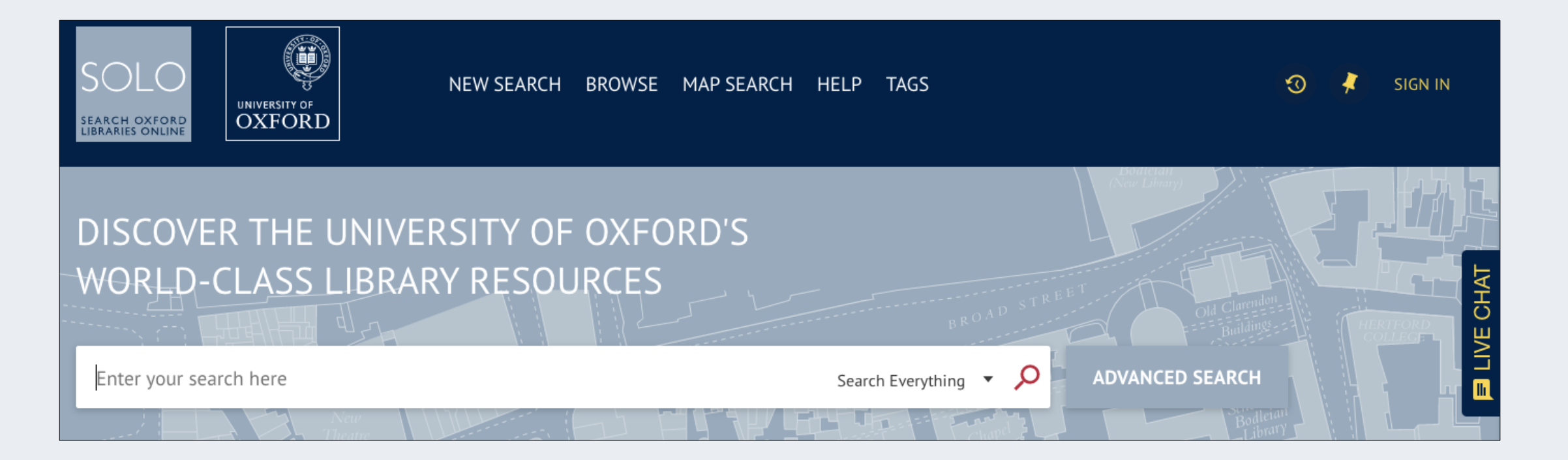

## Sign in to SOLO at top right

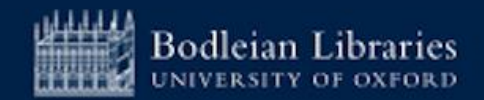

# **Logging in to Services – Single Sign On**

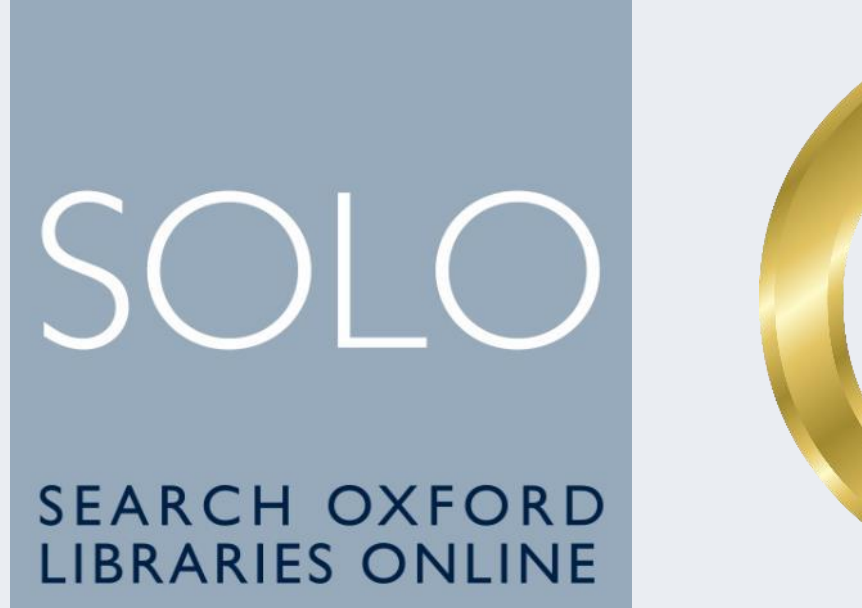

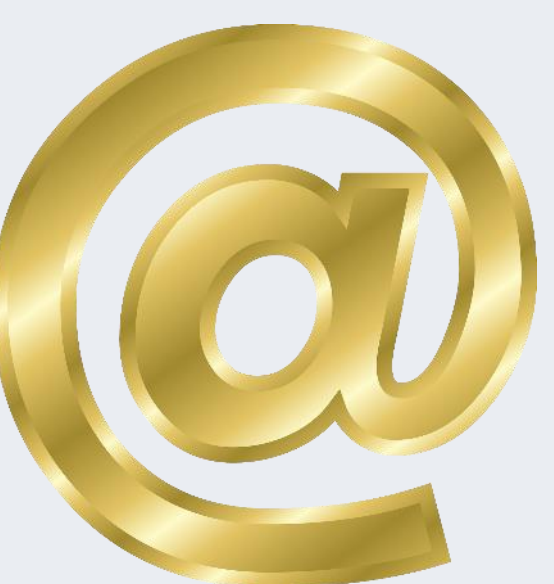

Issued to you by **University IT Services**

- ➢ For logging onto **SOLO** (library catalogue)
- ➢ For accessing **online resources off-campus and your university email**

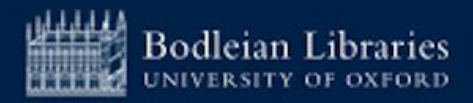

# **SOLO - Databases A-Z (3)**

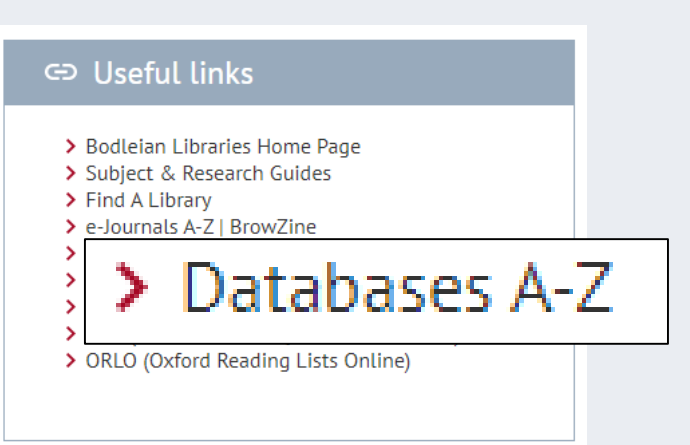

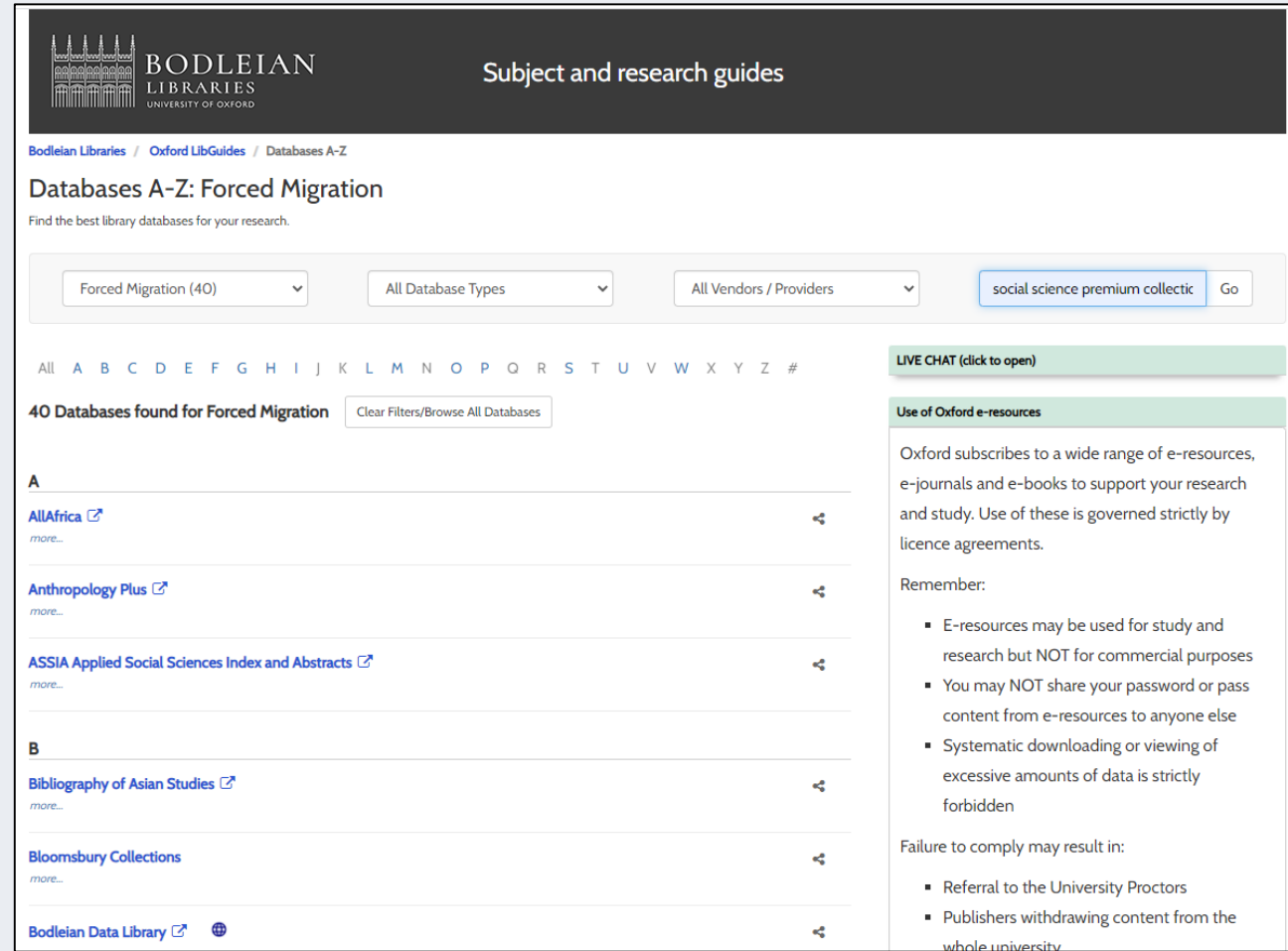

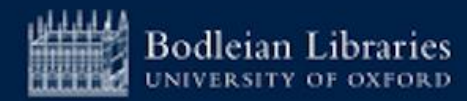

# **SOLO - Help (4)**

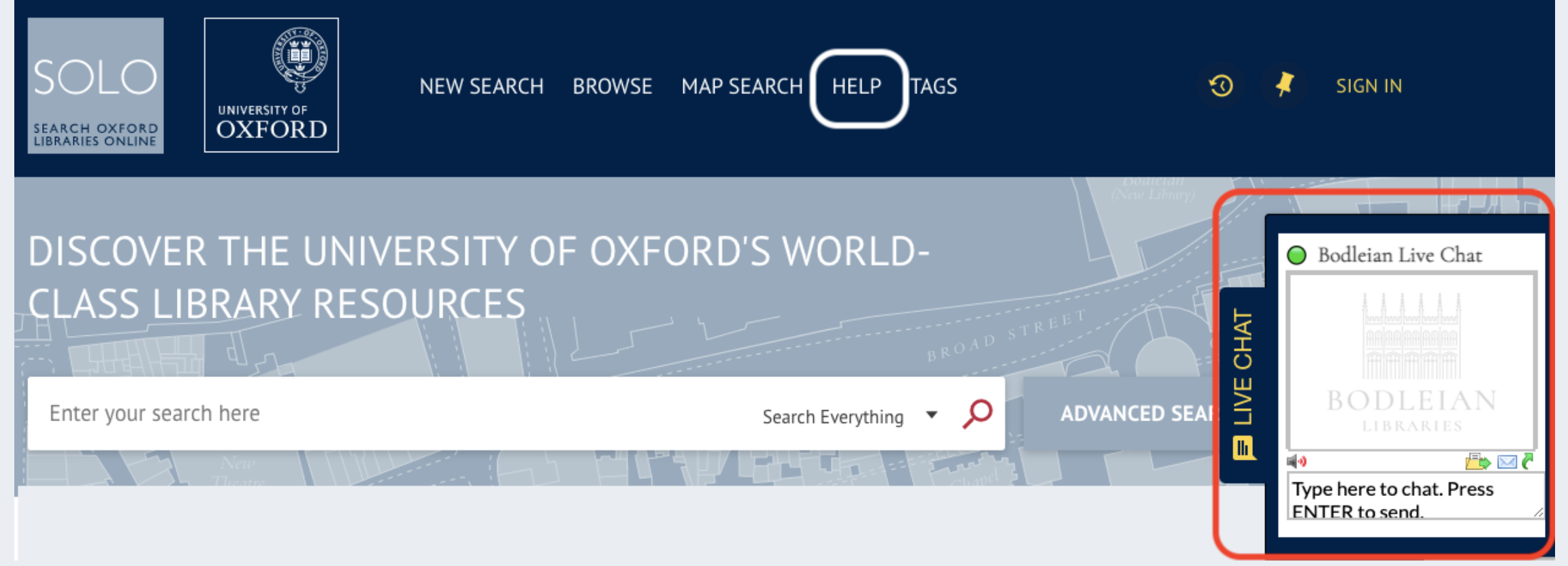

### **Help guide and Live Chat**

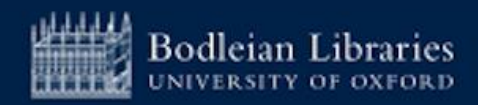

# **Getting Started - Bodleian Libraries tips**

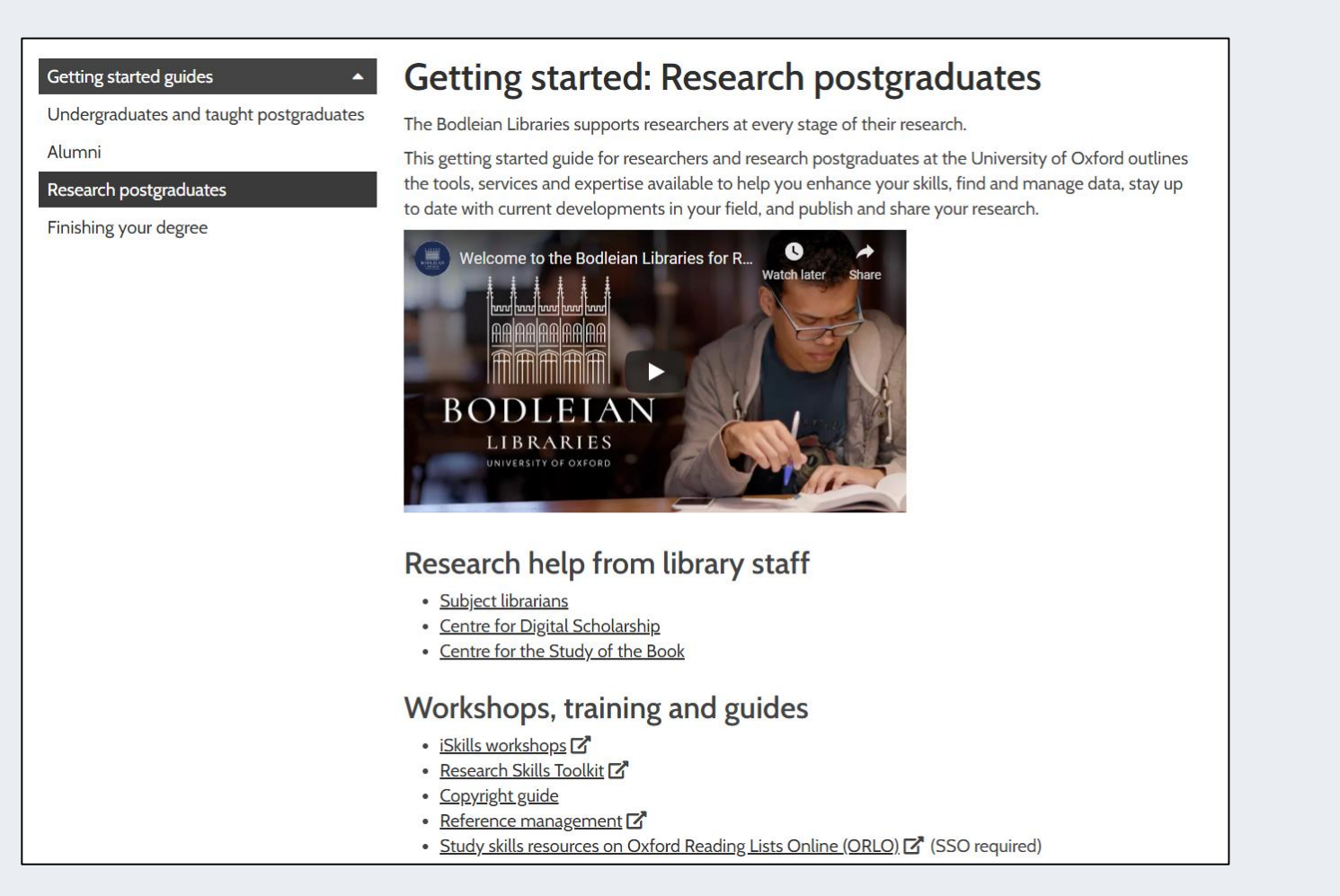

### **https://www.bodleian.ox.ac.uk/ask/getting-started/research-graduates**

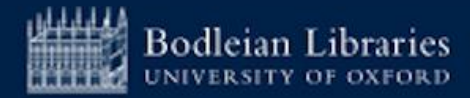

# **Where to find support (1)**

Bodleian Libraries / Oxford LibGuides / Subject and Research Guides / Home

Subject and Research Guides: Home

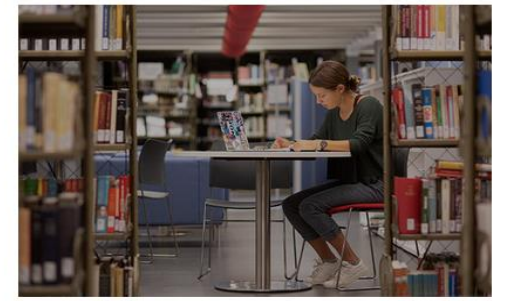

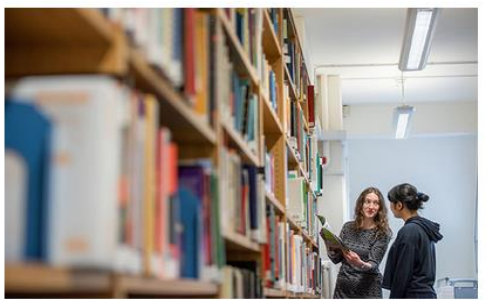

**Subject Guides** Expert advice on resources for your subject area

**Guidance for researchers** Services, materials and tools for researchers in all disciplines

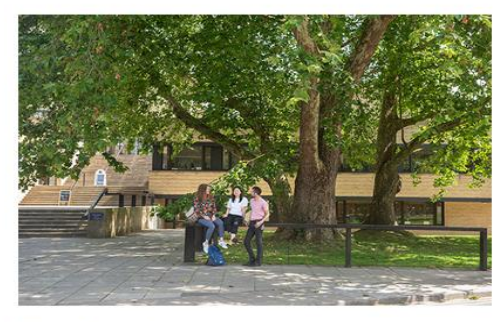

**Getting Started** Guides to getting started in the Bodleian Libraries

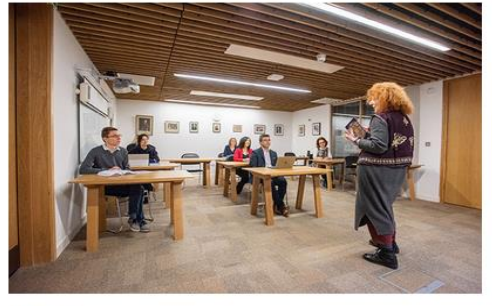

**Workshops** Workshops to develop your skills in information discovery

#### nter Search Words Search

### Contact us

**Subject Specific Enquiries** 

If you have a subject enquiry please contact your subject librarian.

**General Enquiries** 

**Email:** reader.services@bodleian.ox.ac.uk

Telephone: 01865 277162

Post: Main Enquiry Desk, Bodleian Library, Broad Street, Oxford OX1 3BG

Chat to a librarian

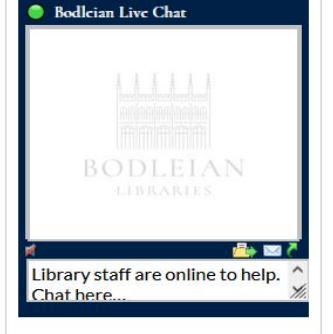

### <https://libguides.bodleian.ox.ac.uk/oxford>

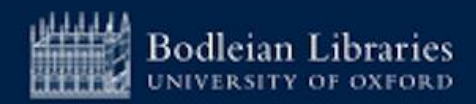

## **Subject Guides - Economics (2)**

 $\begin{array}{c|c|c|c|c|c} \hline \text{L} & \text{L} & \text{L} & \text{L} & \text{L} \\ \hline \end{array}$ **BODLEIAN** Subject and research guides **LIBRARIES** Bodleian Libraries / Oxford LibGuides / Economics / Home **Economics: Home** Search this Guide Search **Subjects: Development Studies, Economics Books** Journals & Working papers Data & Statistics Online news sources and archives Home The purpose of this guide This guide is intended for students and researchers at the University of Oxford seeking support in Economics, although students and researchers from other fields may find it useful. Use this guide to find out about printed and online resources, including ebooks, ejournals, databases, and special collections for Economics.

### Finding books for Economics

### Subject and Data Librarian

Oxford has a wide range of printed books for Economics, including the main collection in the Social Science Library. It also offers an ever-increasing access to e-books collections.

For more detailed information on our ebook collections visit the ebooks page of this guide.

### • SOLO Library Catalogue

Search SOLO for printed and electronic books at Oxford. You can search by author, title or subject and limit to a specific library or online resources.

### • SOLO user guide

If you need help with SOLO, take a look at this guide for tips on searching, managing results and using your SOLO account.

### Economics journals and working papers

The Journals and working papers page of this guide presents subscription collections and portals, which offer access to full-text periodicals and industry reports; it also provides information on working and research papers, a valuable source of speeding up dissemination and providing access to early stage research in Economics.

Below are a few of the top journals for Economics; you can find information on finding more Economics journal on the Journals & Working papers page of this guide.

### • The American Economic Review @

more...

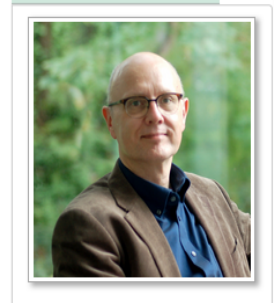

**John Southall** 

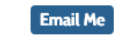

Contact: Bodleian Social Science Library

Manor Road, Oxford, OX1 3UQ +44 (0)1865 2-85936

п

Subjects: Economics, Economics - General

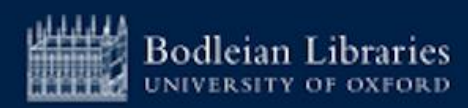

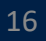

## **Subject Guides - Business (3)**

**BODLEIAN LIBRARIES** 

Subject and research guides

#### Bodleian Libraries / Oxford LibGuides / Business & Management / Getting Started

Journals -

### Business & Management: Getting Started

**Subjects: Business, Management** 

#### **Getting Started Books**

Purpose of this guide

This guide is intended for students and researchers studying business and management at the University of Oxford, although students and researchers from any field may find it useful.

Executive Education Library Services C

Use this guide to find out about books and online resources for business and management, including ebooks, ejournals and databases.

**Hot Topics** 

#### Finding books for business & management

#### Bodleian Business Librarian

Search

earch this Guide

Training and Workshops

Oxford has a wide range of ebooks for business & management and printed books, including the main collection at the Sainsbury Library. For more detailed info about our book collections visit the books page of this guide.

Databases

#### $\cdot$  SOLO

Search SOLO, the University's resource discovery tool, for print and ebooks at Oxford. You can search by author, title or subject and limit to a specific library or online resources.

#### · SOLO user guide

If you need help with SOLO, take a look at this guide for tips on searching, managing results and using your SOLO account.

### Key journals

A lot of journals, as well as being available in print, are available online and can be searched via SOLO or ejournals A-Z. Below are a few of the top journals for business & management but you can find more information on the journals page of this guide.

#### • Academy of Management Journal

A peer-reviewed academic journal covering all aspects of management. Published by the Academy of Management.

· California Management Review

A quarterly peer-reviewed academic journal on management. Published at the University of California since 1958.

• The Economist

An international weekly newspaper printed in magazine-format and online. It focuses on current affairs, international business, politics, and technology.

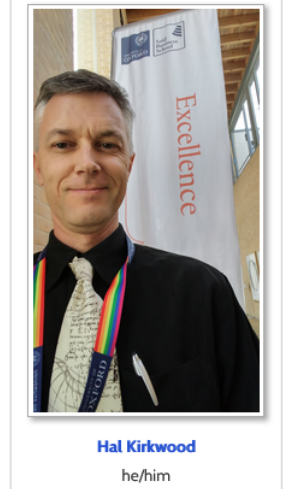

**Email Me** 

Contact:

Sainshury Lihrary

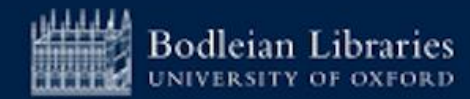

## **Subject Guides – Data and Statistics (4)**

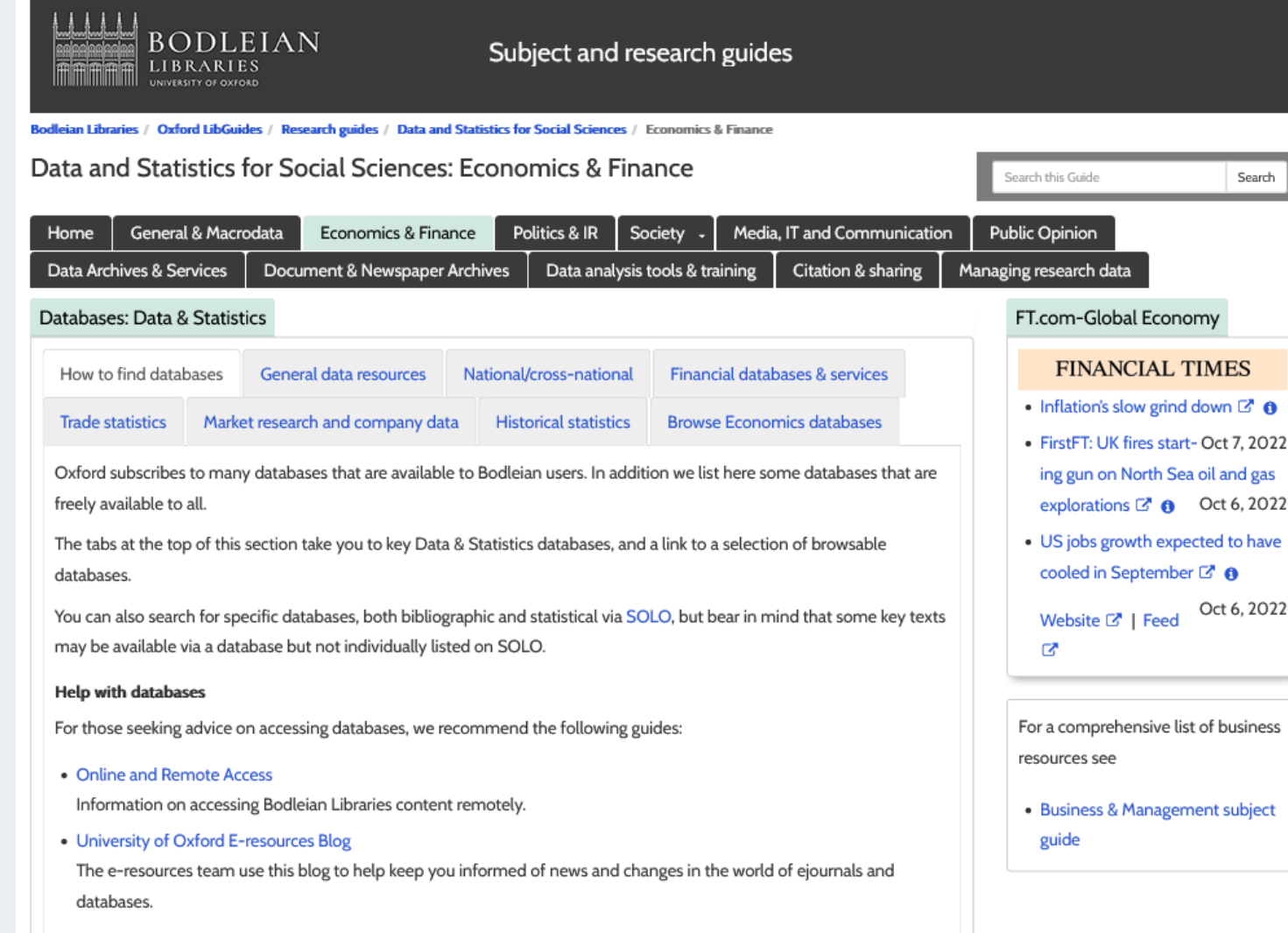

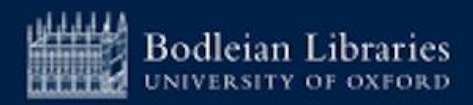

# **Nuffield College Library**

To use the Library, you must:

- 1. Register online
- 2. Book a time to come and have your card activated and a quick tour

Register via <https://tinyurl.com/nuffieldexternalregistration>

Any questions? Email [library@nuffield.ox.ac.uk](mailto:library@nuffield.ox.ac.uk)

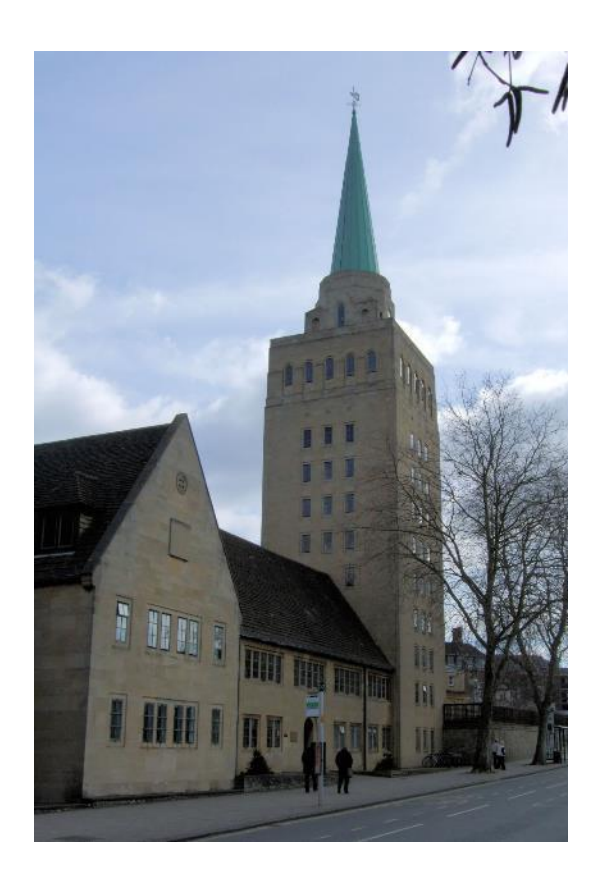

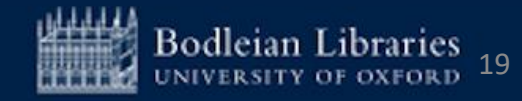

## **iSkills Workshops for Postgraduates**

### **Sessions are free and cover:**

- Information discovery and searching for scholarly materials
- Tools for managing references, formatting footnotes etc.
- Keeping up to date with new research
- Measuring research impact
- AI and TDM Tools
- Open Access publishing and compliance
- Managing your research data

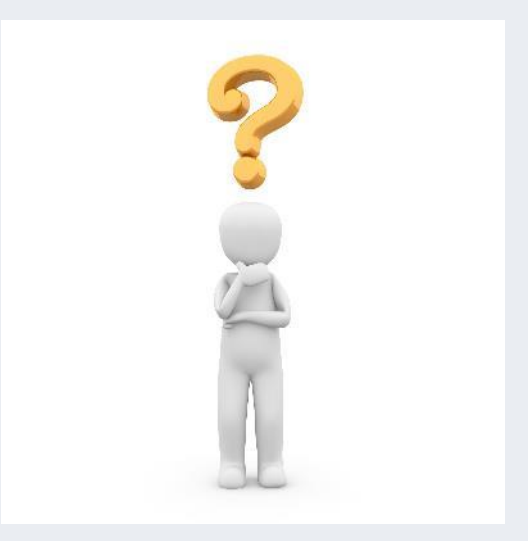

## **<https://www.bodleian.ox.ac.uk/ask/workshops#/>**

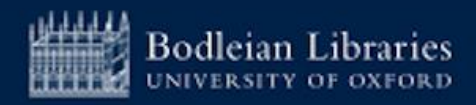

# These slides will be circulated. Any questions?

### john.southall@bodleian.ox.ac.uk

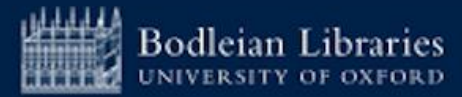